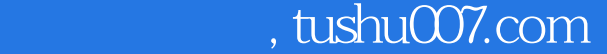

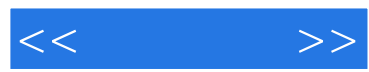

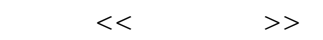

- 13 ISBN 9787122135384
- 10 ISBN 7122135381

出版时间:2012-5

页数:149

字数:162000

extended by PDF and the PDF

更多资源请访问:http://www.tushu007.com

## , tushu007.com

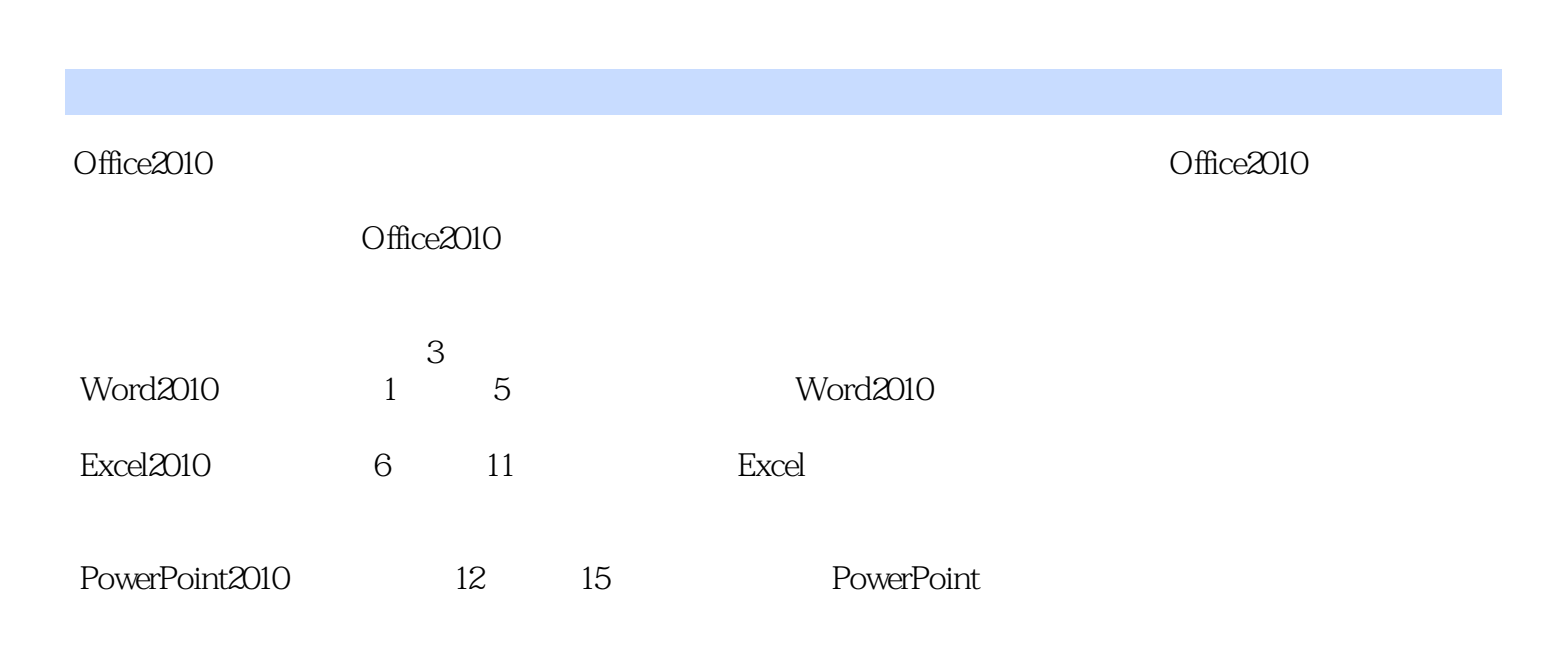

http://www.itbook.net.cn itmingjian@163.com

2012 2

 $<<$ 

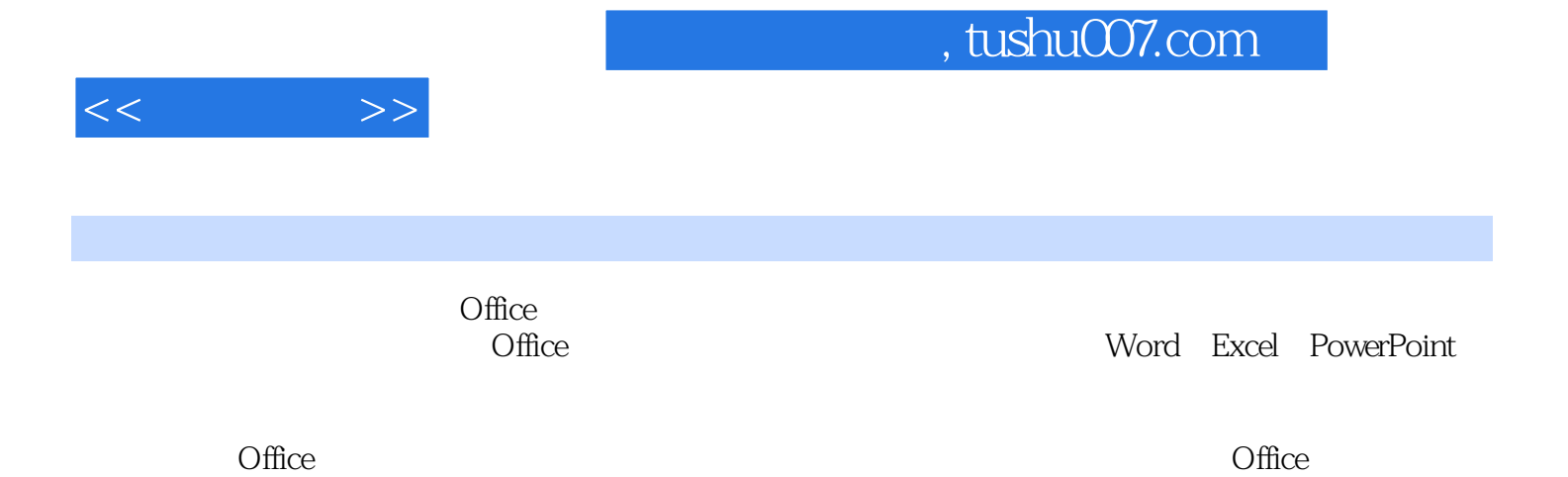

 $,$  tushu007.com

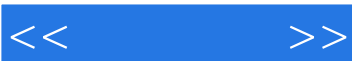

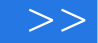

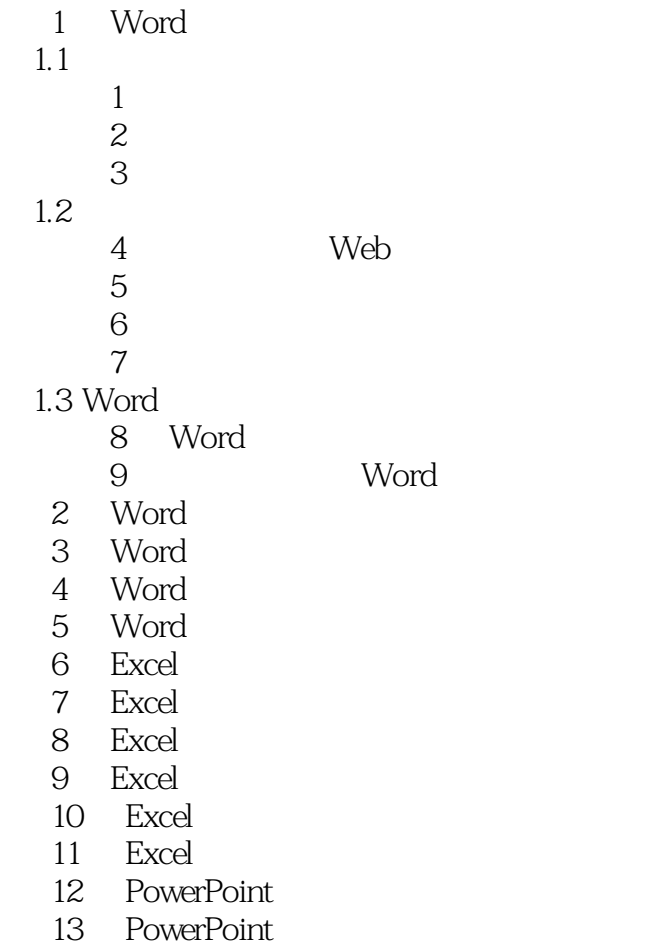

- 
- 14 PowerPoint<br>15 PowerPoint PowerPoint

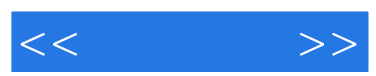

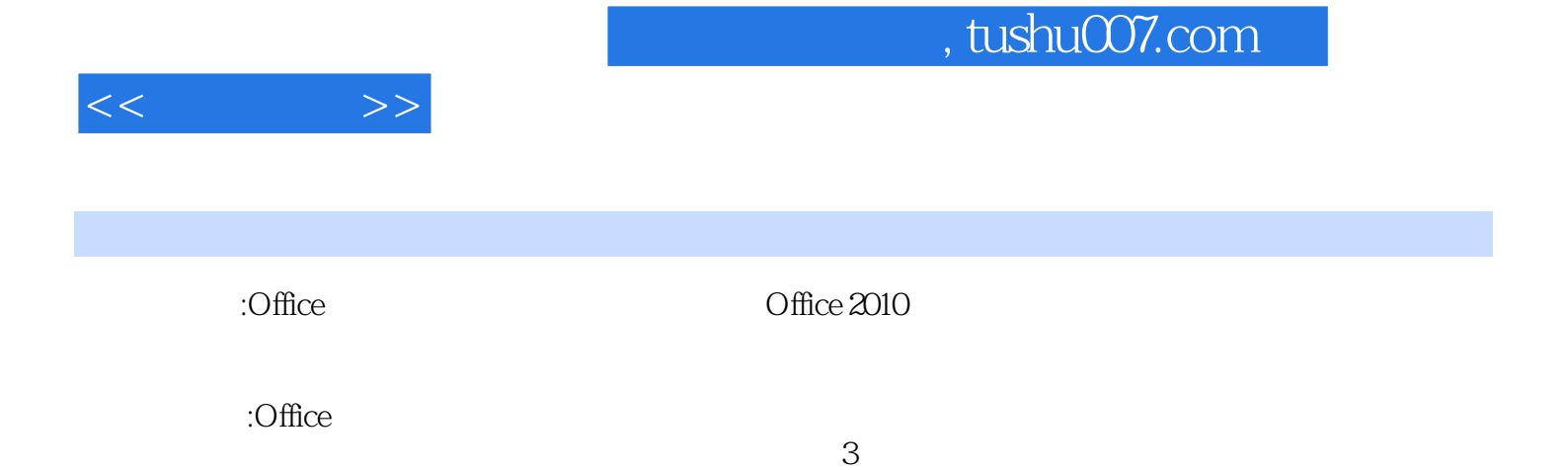

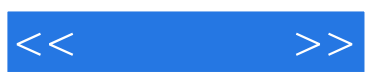

本站所提供下载的PDF图书仅提供预览和简介,请支持正版图书。

更多资源请访问:http://www.tushu007.com